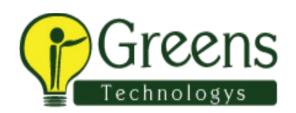

# Oracle Forms and Reports Training Course Content

## **Introducing Oracle Forms Developer and Forms Services**

- Grid Computing
- Oracle 10g Products
- Oracle Application Server 10g Architecture
- Benefits and Components of Oracle Developer Suite 10g
- Running a Forms Developer Application
- Working in the Forms Developer Environment

#### **Creating Forms Modules**

- Creating a Basic Forms Module
- Creating a Master-Detail Forms Module
- Modifying the Data Block
- Modifying the Layout

## **Working with Data Blocks and Frames**

- Using the Property Palette
- Managing Object Properties
- Creating and Using Visual Attributes
- Controlling the Behavior and Appearance of Data Blocks
- Controlling Frame Properties
- Creating Control Blocks
- Deleting Data Blocks

# **Working with Input Items**

- Creating Text Items
- Controlling the Behavior and Appearance of Text Items
- Creating LOVs
- Defining Editors
- Creating Check Boxes
- Creating List Items

Creating Radio Groups

#### **Working with Non Input Items**

- Creating a Display Item
- Creating an Image Item
- Creating a Push Button
- Creating a Calculated Item
- Creating a Hierarchical Tree Item
- Creating a Bean Area Item

#### **Working with Windows and Canvases**

- Overview of Windows and Canvases
- Displaying a Forms Module in Multiple Windows
- Creating a New Window
- Displaying a Forms Module on Multiple Layouts
- Creating a New Content Canvas
- Creating a New Stacked Canvas
- Creating a New Toolbar Canvas
- Creating a New Tab Canvas

#### **Producing Triggers**

- Grouping Triggers into Categories
- Defining Trigger Components: Type, Code, and Scope
- Specifying Execution Hierarchy
- Using the PL/SQL Editor
- Writing Trigger Code
- Using Variables and Built-ins
- Using the When-Button-Pressed and When-Window-Closed Triggers

## **Debugging Triggers**

- The Debugging Process
- The Debug Console
- Setting Breakpoints
- Debugging Tips
- Running a Form in Debug Mode
- Stepping through Code

## **Adding Functionality to Items**

- Coding Item Interaction Triggers
- Defining Functionality for Check Boxes

- Changing List Items at Run Time
- Displaying LOVs from Buttons
- Populating Image Items
- Populating and Displaying Hierarchical Trees
- Interacting with JavaBeans

#### **Run-Time Messages and Alerts**

- Built-ins and Handling Errors
- Controlling System Messages
- The FORM\_TRIGGER\_FAILURE Exception
- Using Triggers to Intercept System Messages
- Creating and Controlling Alerts
- Handling Server Errors

#### **Query Triggers**

- SELECT Statements Issued During Query Processing
- WHERE and ORDER BY Clauses and the ONETIME\_WHERE Property
- Writing Query Triggers
- Query Array Processing
- Coding Triggers for Enter-Query Mode
- Overriding Default Query Processing
- Obtaining Query Information at Run Time

#### Validation

- Validation Process
- Controlling Validation Using Properties
- Controlling Validation Using Triggers
- Performing Client-Side Validation with PJCs
- Tracking Validation Status
- Using Built-ins to Control When Validation Occurs

# Navigation

- Navigation Overview
- Understanding Internal Navigation
- Using Object Properties to Control Navigation
- Writing Navigation Triggers: When-New--Instance, Pre- and Post- Triggers
- The Navigation Trap
- Using Navigation Built-ins in Triggers

## **Transaction Processing**

- The Commit Sequence of Events
- Characteristics and Common Uses of Commit Triggers
- Testing the Results of Trigger DML
- DML Statements Issued During Commit Processing
- Overriding Default Transaction Processing
- Running Against Data Sources Other Than Oracle
- Getting and Setting the Commit Status
- Implementing Array DML

#### **Writing Flexible Code**

- What Is Flexible Code?
- Using System Variables for Flexible Coding
- Using Built-in Subprograms for Flexible Coding
- Referencing Objects by Internal ID
- Referencing Items Indirectly

#### **Sharing Objects and Code**

- Working with Object Libraries
- Working with SmartClasses
- Reusing PL/SQL
- Working with PL/SQL Libraries

## Using WebUtil to Interact with the Client

- Benefits of WebUtil
- Integrating WebUtil into a Form
- Interacting with the Client`

# **Introducing Multiple Form Applications**

- Multiple Form Applications Overview
- Starting Another Forms Module
- Defining Multiple Form Functionality
- Sharing Data Among Modules

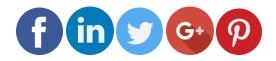

Like and follow with us for more details